#### **Viewing and Projections**

## **What are Projections?**

# **Classical Projections**

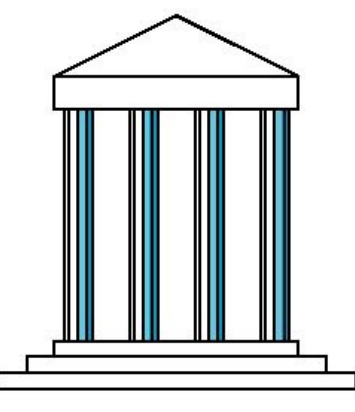

Front elevation

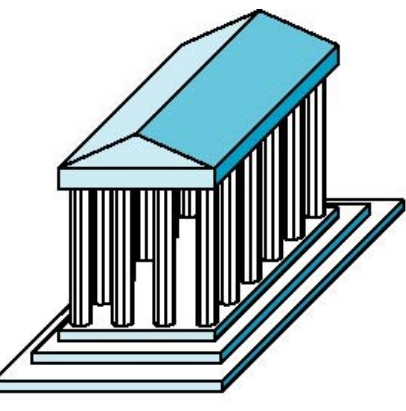

Elevation oblique

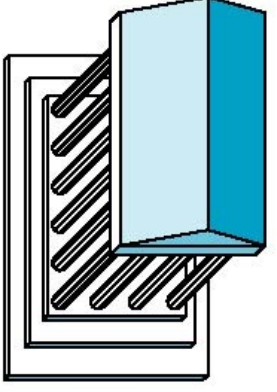

Plan oblique

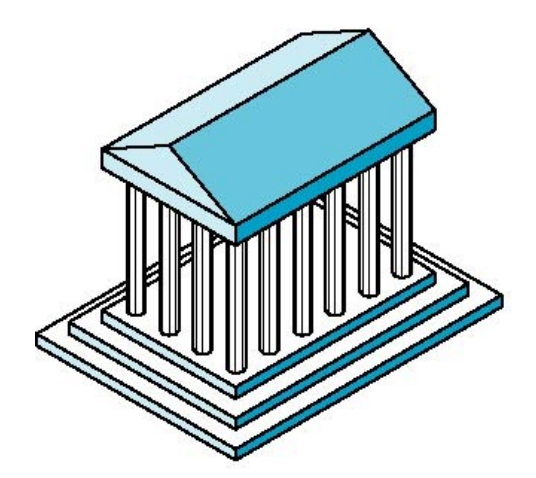

Isometric

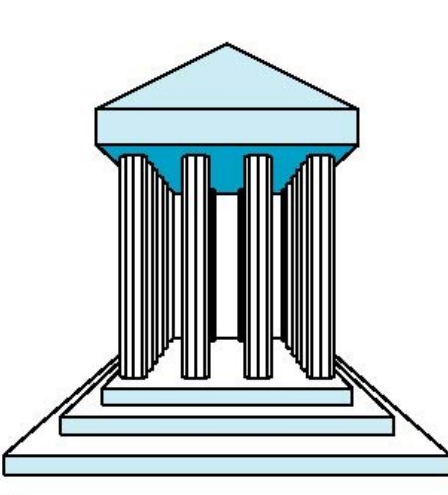

One-point perspective

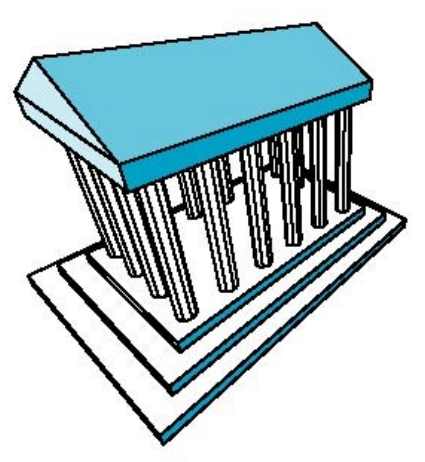

Three-point perspective

# **Planar Geometric Projections**

- Standard projections project onto a plane
- Projectors are lines that either:
	- Converge at center of projection
	- Are parallel
- Preserve lines but not angles

#### **Remember Art Class?**

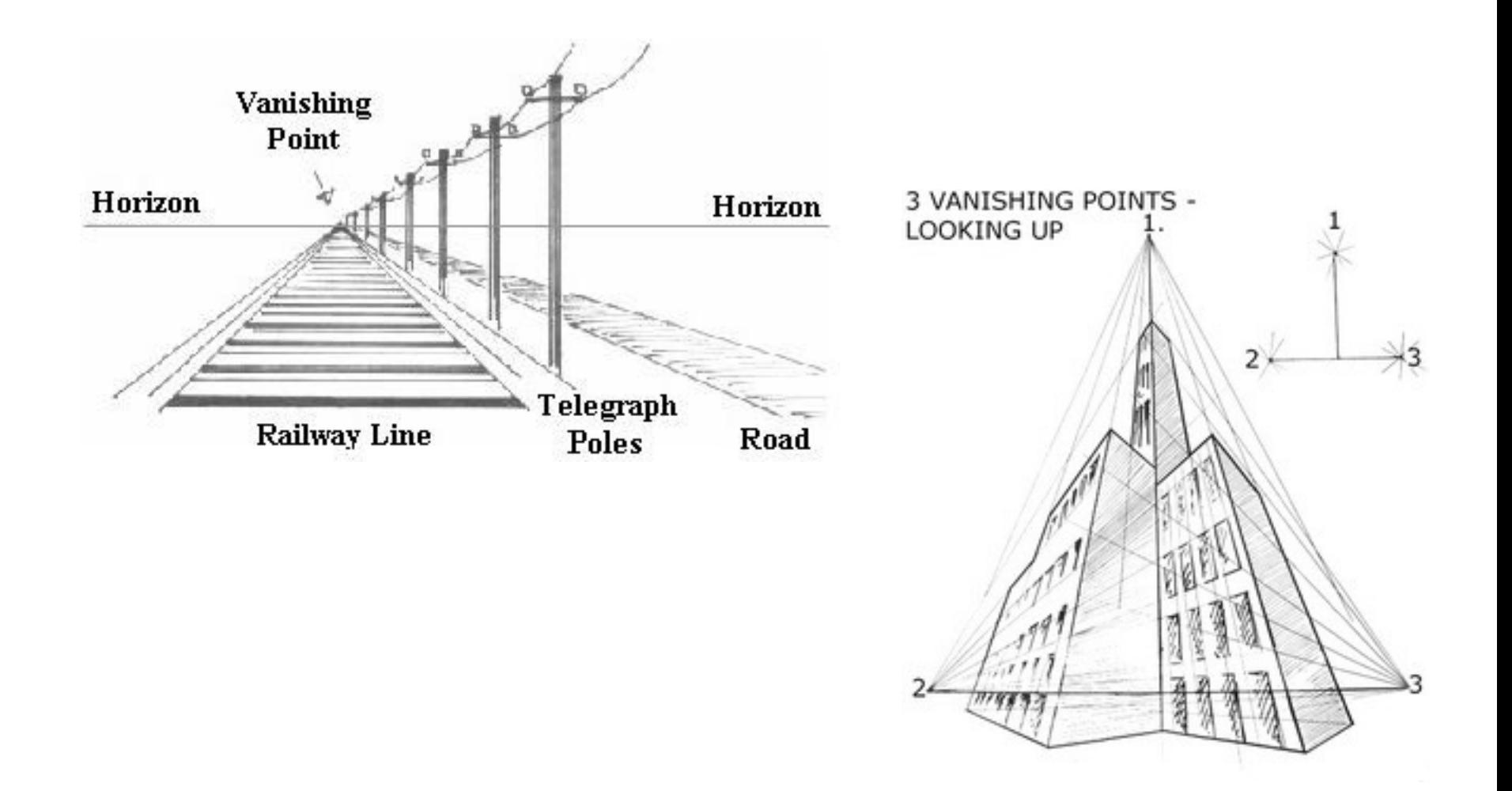

# **Projection Taxonomy**

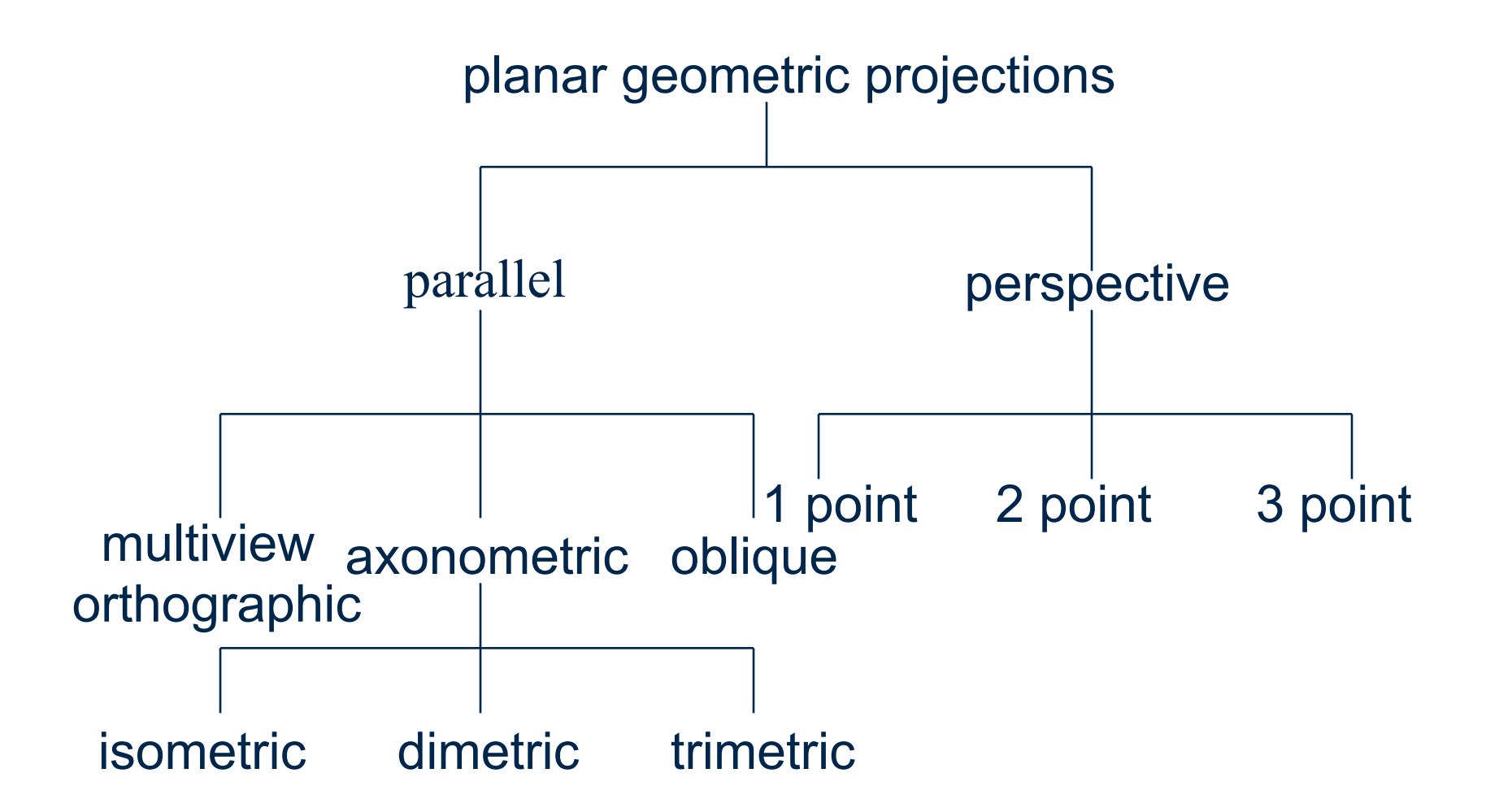

# **Orthographic Projection**

#### Projectors orthogonal to projection surface

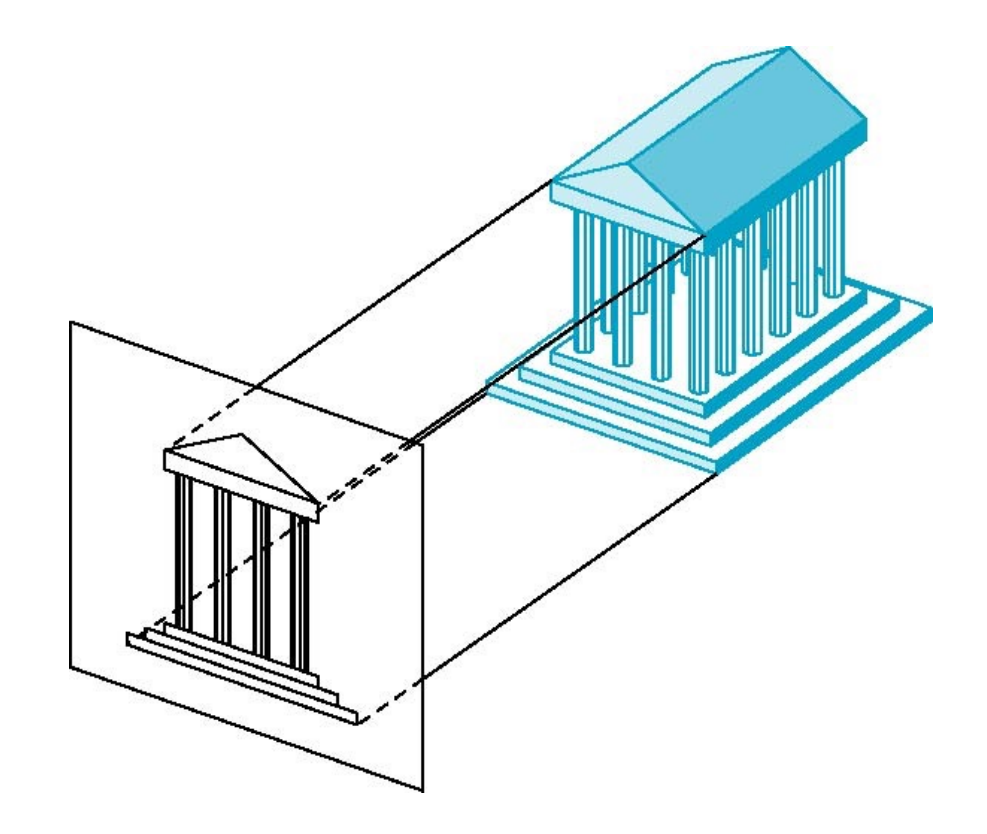

# **Orthographic Uses**

#### Preserves shape and measurements (great for CAD)

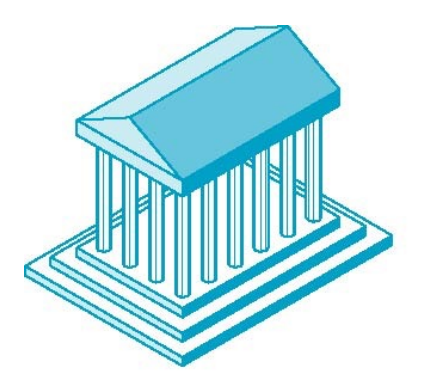

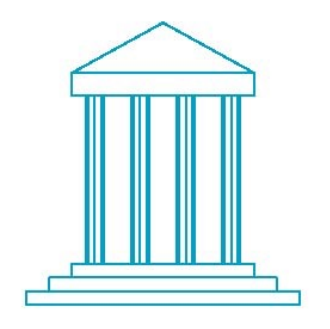

Need isometric to see what's hidden

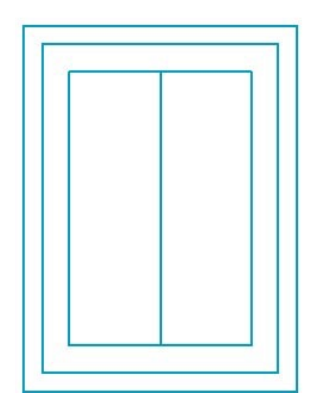

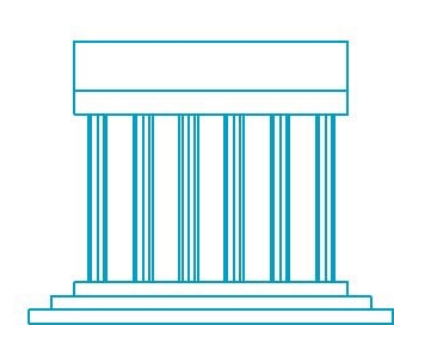

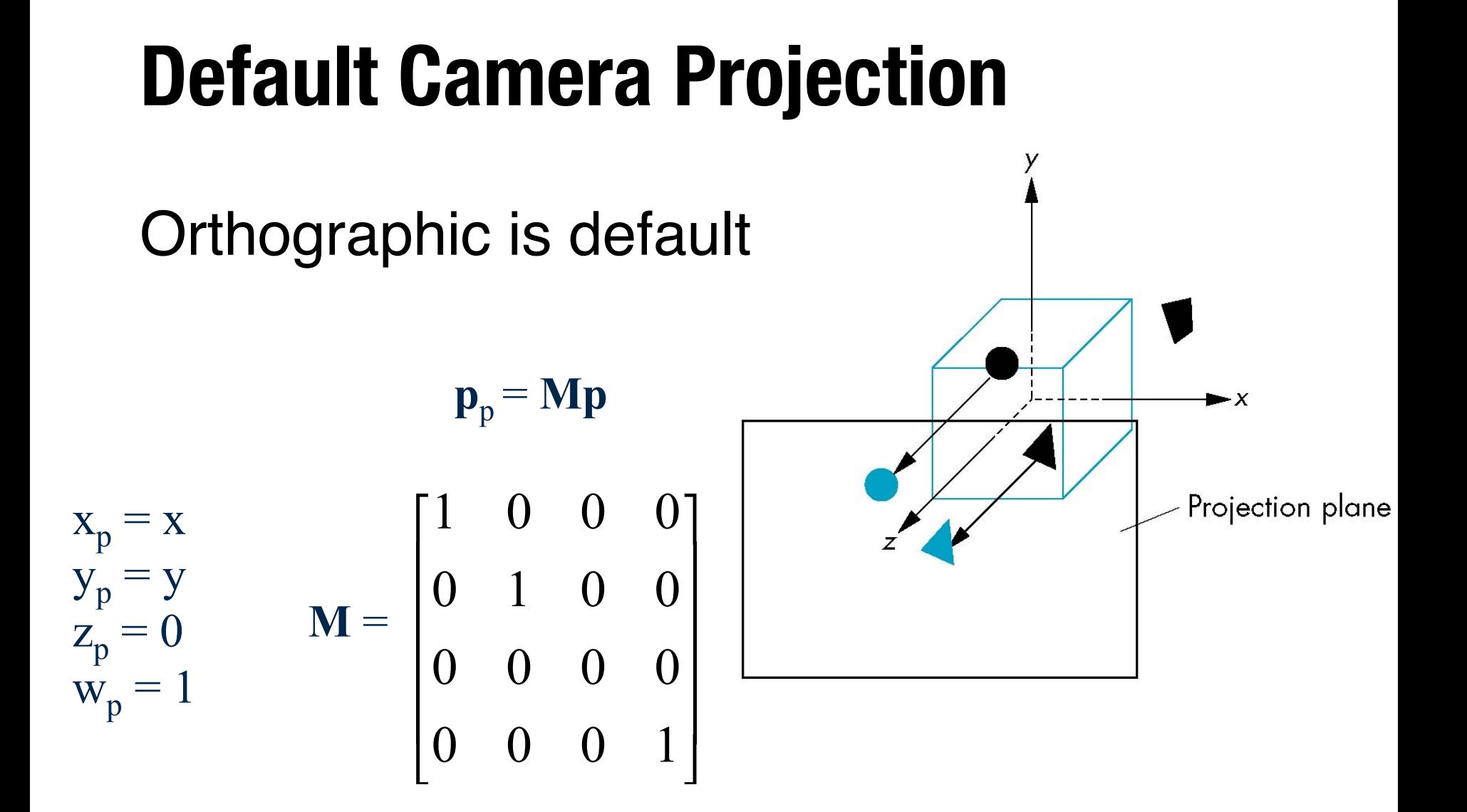

#### **Projecting onto a Screen**

Define area of screen and clip coordinates

**glOrtho(left,right,bottom,top,near,far)**

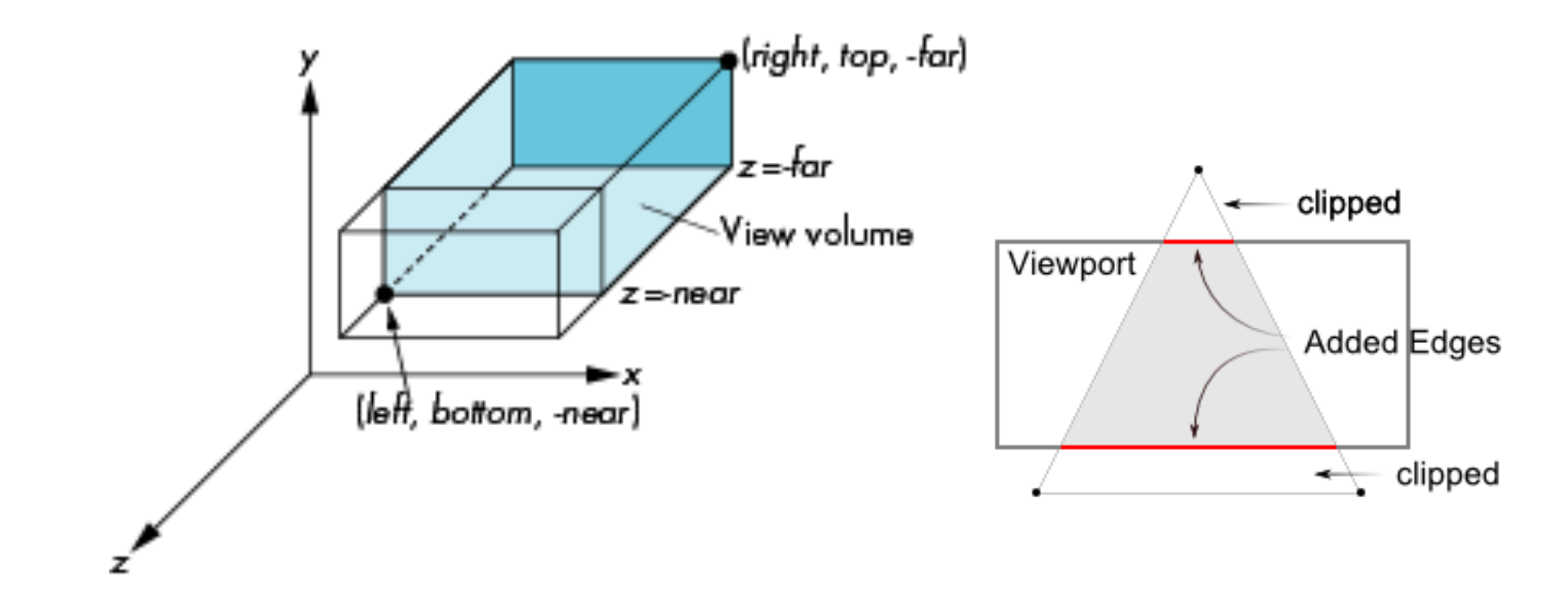

## **Normalized Device Coordinates**

Transformed clipped coordinates to normalized device coordinates (NDC) **glOrtho(-1.0, 1.0, -1.0, 1.0, -1.0, 1.0);**  $(-1, 1, 1)$ 

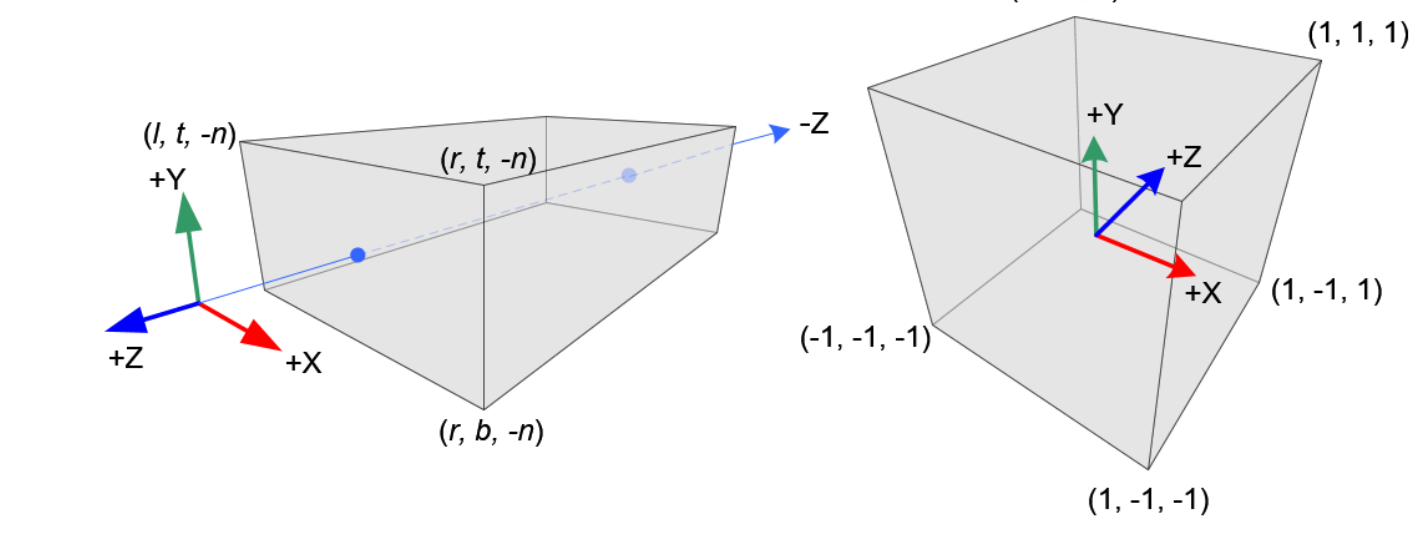

(coordinates outside NDC discarded)

# **Why Use NDC?**

Provides a standard range for plotting onto a device/screen

"Screen space" coordinates that can then be transformed into device coordinates

# **Orthographic Eye to NDC**

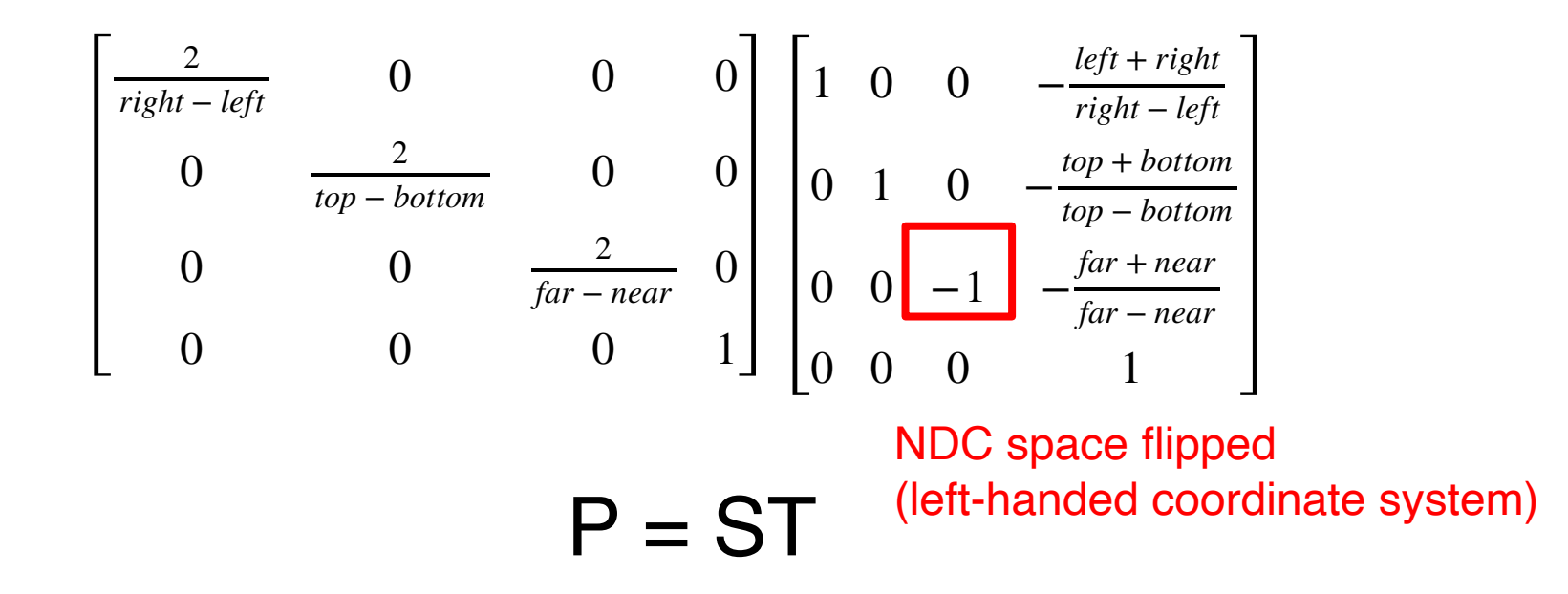

- Scale to have sides of length 2
- Move center to origin

# **Orthographic Eye to NDC**

- Scaled to have sides of length 2
- Centered at origin
- NDC looks down +Z axis

| $\frac{2}{\text{right-left}}$ | 0                                    | 0                                  | $-\frac{\text{right+left}}{\text{right-left}}$             |
|-------------------------------|--------------------------------------|------------------------------------|------------------------------------------------------------|
| 0                             | $\frac{2}{\text{top}-\text{bottom}}$ | 0                                  | $-\frac{\text{top+bottom}}{\text{top}-\text{bottom}}$      |
| 0                             | 0                                    | $\frac{2}{\text{near}-\text{far}}$ | $-\frac{\text{far} + \text{near}}{\text{far}-\text{near}}$ |
| 0                             | 0                                    | 0                                  | 1                                                          |

⎤

 $\overline{\mathsf{I}}$  $\overline{\mathsf{I}}$  $\overline{\mathsf{I}}$  $\overline{\mathsf{I}}$  $\overline{\mathsf{I}}$  $\overline{\mathsf{I}}$  $\overline{\mathsf{I}}$  $\overline{\mathsf{I}}$  $\overline{\phantom{a}}$ 

⎦

# **Perspective Projection**

- Converge at point along projection (vanishing point)
- Multiple vanishing points in multipoint perspective

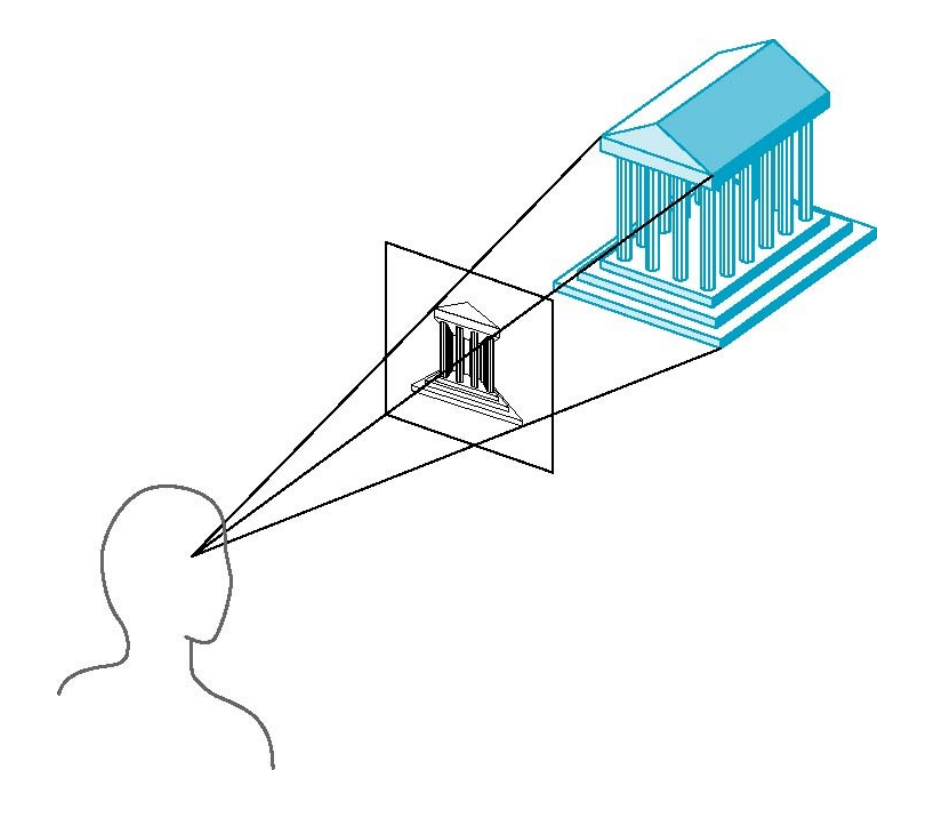

# **Projective Space**

- **w** provides extra dimension to (x, y, z) coordinate space
- Acts as a scaling value to represent distance from projector
	- Larger w values correspond to more distance from viewer

# **Simple Perspective**

- Center of projection at origin
- z is projection plane

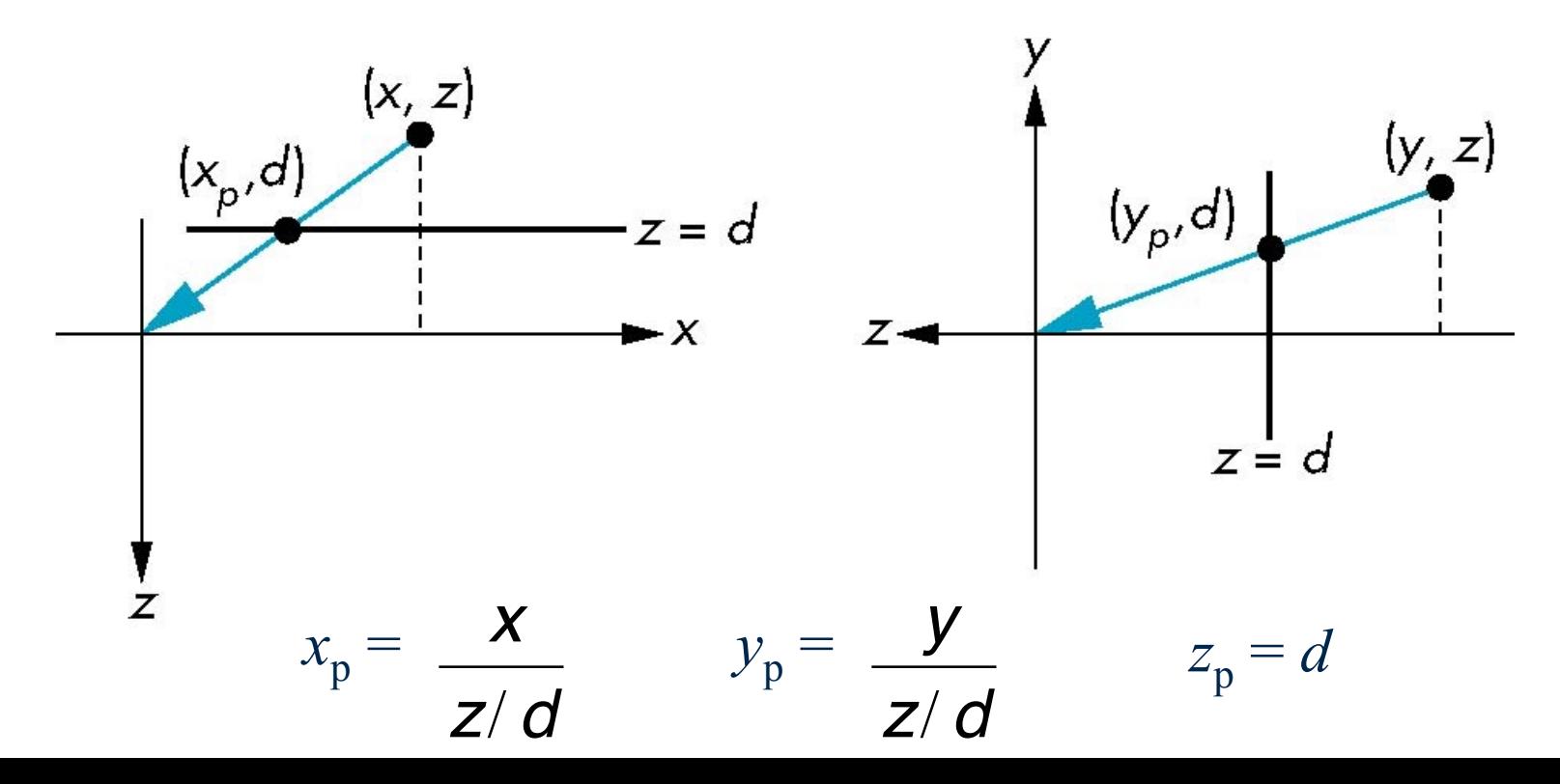

## **Homogeneous Form**

consider  $Mp = p'$  where:

$$
\begin{bmatrix} x \\ y \\ z \\ z/d \end{bmatrix} = \begin{bmatrix} 1 & 0 & 0 & 0 \\ 0 & 1 & 0 & 0 \\ 0 & 0 & 1 & 0 \\ 0 & 0 & 1/d & 0 \end{bmatrix} \begin{bmatrix} x \\ y \\ z \\ 1 \end{bmatrix}
$$

Apply perspective division (convert coordinate back to w=1) to be NDC  $p' = (dx/z, dy/z, d, 1)$ 

#### **Perspective Projection**

**glFrustum(left,right,bottom,top,near,far)**

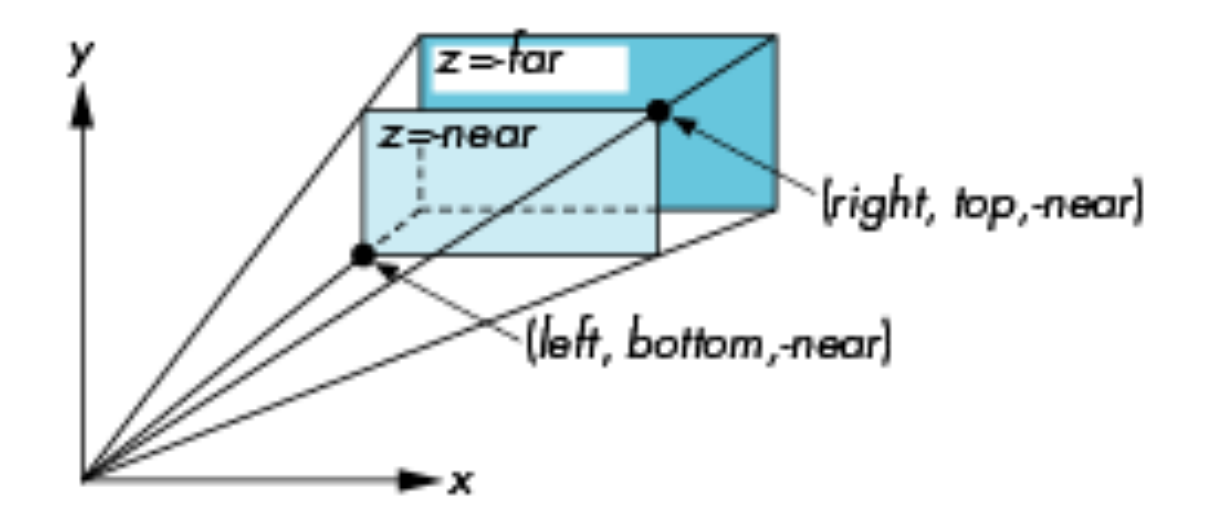

#### **Projecting onto the Near Plane**

Map eye space point  $(x_e, y_e, z_e)$  to near plane point  $(x_p, y_p, z_p)$ 

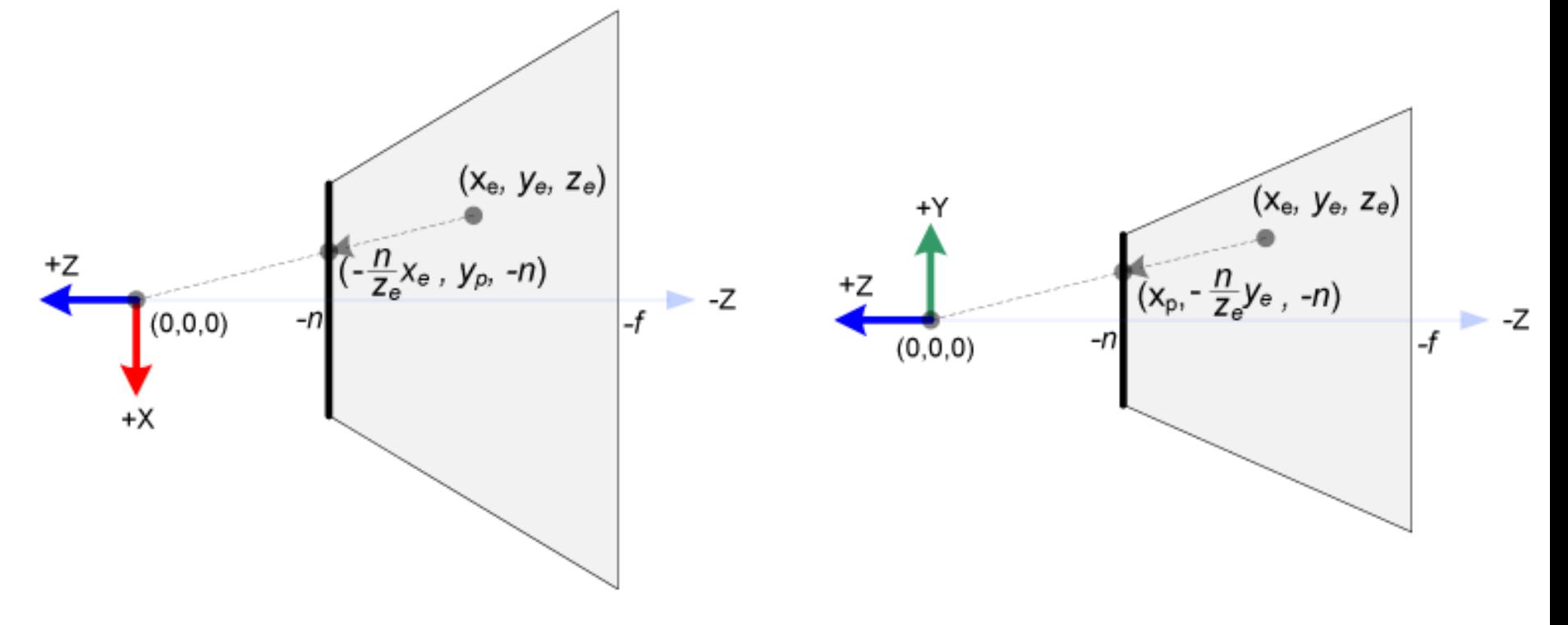

#### **Perspective Normalization**

Convert frustum into NDC coordinate system:  $(-1, 1, 1)$  $[I, r] = [-1, 1]$  $(1, 1, 1)$  $[b, t] = [-1, 1]$  $+Y$  $+Z$  $[-n, -f] = [-1, 1]$  (*l, t, -n*)  $(r, t, -n)$  $(l, b, -n)$  $(1, -1, 1)$  $\overline{+}\times$  $+Y$  $(-1, -1, -1)$  $(r, b, -n)$  $\blacktriangle$  +X  $(1, -1, -1)$ 

Frustum is in right-handed coordinate system; NDC is in left-handed coordinate system

# **Clipping**

#### Only 4th column known Use w to determine z in NDC space (3rd column)

$$
\begin{bmatrix} x_c \\ y_c \\ z_c \\ w_c \end{bmatrix} = \begin{bmatrix} \cdot & \cdot & \cdot & \cdot \\ 0 & 0 & \alpha & \beta \\ 0 & 0 & -1 & 0 \end{bmatrix} \begin{bmatrix} x_e \\ y_e \\ z_e \\ w_e \end{bmatrix} \quad z_{ndc} = \frac{z_c}{w_c} = \frac{\alpha z_e + \beta w_e}{-z_e}
$$

near plane is mapped to  $z = -1$ far plane is mapped to  $z = 1$ sides are mapped to  $x = \pm 1$ ,  $y = \pm 1$ 

#### **Solving for Alpha and Beta**

$$
z_{ndc} = \frac{z_c}{w_c} = \frac{\alpha z_e + \beta w_e}{-z_e}
$$
  
(w<sub>e</sub> = 1 in NDC)

Take ratio of near, far, and eye:

$$
\frac{z_e}{z_{ndc}} = \frac{-n}{-1} = \frac{-f}{1}
$$

$$
\frac{-\alpha n + \beta}{n} = -1 \qquad \qquad \frac{-\alpha f + \beta}{f} = 1
$$

#### **Solving for Alpha and Beta**

With a little algebra, we determine:

$$
\alpha = \frac{-(f+n)}{f-n} \qquad \beta = \frac{-2nf}{f-n}
$$

$$
\begin{bmatrix}\n\vdots & \vdots & \vdots & \vdots \\
0 & 0 & \frac{-(f+n)}{f-n} & \frac{-2fn}{f-n} \\
0 & 0 & -1 & 0\n\end{bmatrix}
$$

## **General Frustum Transform**

Mapping x and y into NDC using triangle ratios from earlier to determine 1st and 2nd columns...

Final matrix:

$$
\begin{bmatrix} \frac{2n}{r-l} & 0 & \frac{r+l}{r-l} & 0\\ 0 & \frac{2n}{t-b} & \frac{t+b}{t-b} & 0\\ 0 & 0 & \frac{-(f+n)}{f-n} & \frac{-2fn}{f-n}\\ 0 & 0 & -1 & 0 \end{bmatrix}
$$

# **Symmetric Viewing Volume**

When right  $=$  -left and top  $=$  -bottom:

 $r + l = 0$  $r - l = 2r$  $t + b = 0$  $t - b = 2t$ 

$$
\begin{pmatrix}\n\frac{n}{r} & 0 & 0 & 0 \\
0 & \frac{n}{t} & 0 & 0 \\
0 & 0 & \frac{-(f+n)}{f-n} & \frac{-2fn}{f-n} \\
0 & 0 & -1 & 0\n\end{pmatrix}
$$

# **Normalized Device Coordinates**

Note:

X and Y map to screen width and height Z used for depth (deeper points are higher)

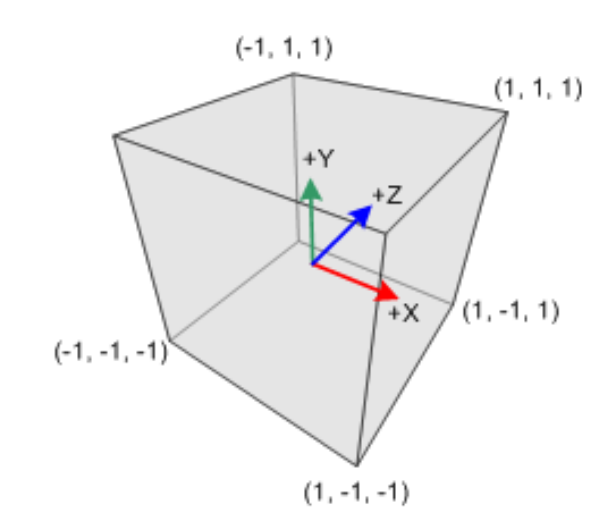

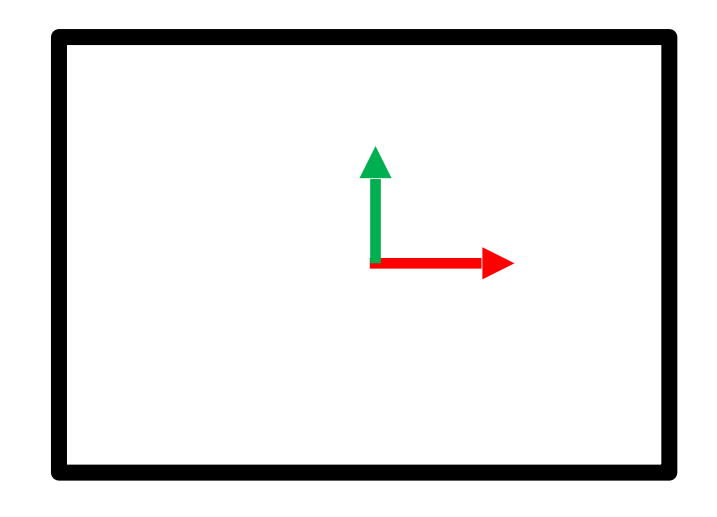

## **Screen Coordinates**

#### Screen coordinates use different system!

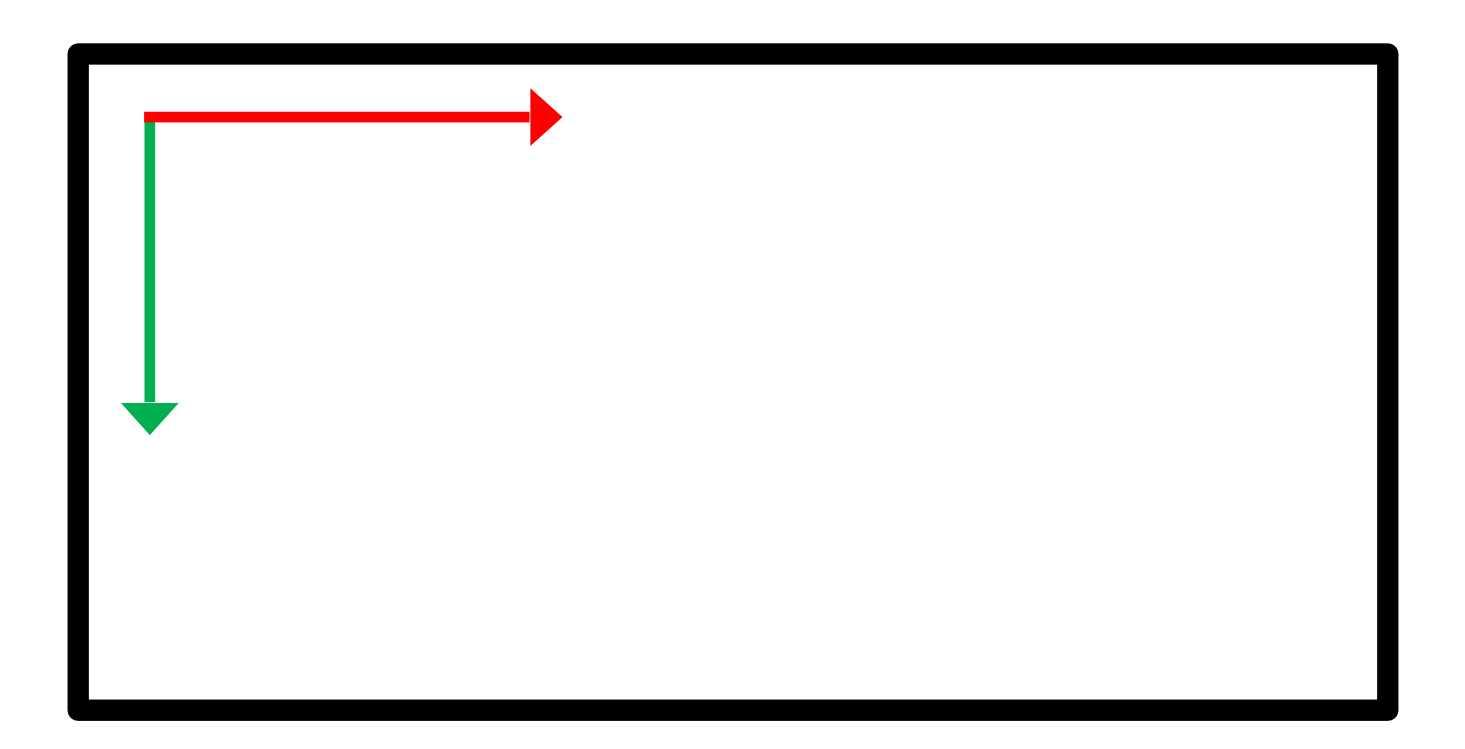

## **Handling Aspect Ratio**

glViewPort(x, y, width, height) transforms NDC to window coordinates

Allows for an aspect ratio in final display to screen after being normalized

Incidentally (x, y) specifies the *lower* left corner of the viewport

## **Note about Deprecation**

glOrtho and glFrustum are deprecated as of OpenGL 3.0

Replacements: glm::glOrtho glm::glFrustum

# **Additional Reading**

- [http://www.songho.ca/opengl/](http://www.songho.ca/opengl/gl_projectionmatrix.html) [gl\\_projectionmatrix.html](http://www.songho.ca/opengl/gl_projectionmatrix.html)
- [https://www.scratchapixel.com/lessons/](https://www.scratchapixel.com/lessons/3d-basic-rendering/perspective-and-orthographic-projection-matrix/opengl-perspective-projection-matrix) [3d-basic-rendering/perspective-and](https://www.scratchapixel.com/lessons/3d-basic-rendering/perspective-and-orthographic-projection-matrix/opengl-perspective-projection-matrix)[orthographic-projection-matrix/opengl](https://www.scratchapixel.com/lessons/3d-basic-rendering/perspective-and-orthographic-projection-matrix/opengl-perspective-projection-matrix)[perspective-projection-matrix](https://www.scratchapixel.com/lessons/3d-basic-rendering/perspective-and-orthographic-projection-matrix/opengl-perspective-projection-matrix)